# **CBS Prior Year Recovery GJ "Fix" Entries –**  *LO Requests*

*FY 2005 FO GJ Instructions – Final* 

Revised & distributed 3/19/05

3/24/2005 4:09 PM

# **"Specific" PY Recovery Requests**

**FUNDS AFFECTED:**  Various CBS Fund Codes

**GJ PREP RESPONSIBILITY:**  Responsible Fund Accountants

## **FREQUENCY OF GJ ADJUSTMENTS:**

**AS NEEDED**, before the end of the GL period

## **BACKGROUND:**

If no CBS project code (within the same CBS FC) or object class code is specified in the "Specific" PY recovery adjustment request from the LO, use the ACCS coding of the **upward** obligation ACCS to code the GJ "fix" adjustment against in CBS.

All "Specific" PY recovery requests must have a matching Source Reference field in CBS, among the PY upward & PY downward accounts. If the Source Reference field in CBS does not match up, this request may be rejected  $\&$  the LO may be instructed to correct the transaction in CBS.

Transaction Codes (TCs) used will reduce the PY downward accounts (4871 & 4971) by crediting them & reduce a PY upward account  $(4881 \& 4981)$  for the same amount by debiting them at the **UPWARD** transaction document number & document type. The GJ 'fix' entry will use the originating PY upward Org Document Number. The TC will also restore the 4310 account for PY recoveries (Lines  $3 & 4$  of the SF 132  $&$  SF 133)  $&$  restore the allotment in 4610 & funds balance table for the amount of the "Specific" PY recovery GJ "fix" entry.

## **GENERAL JOURNAL (GJ) GL005 CODING Instructions**

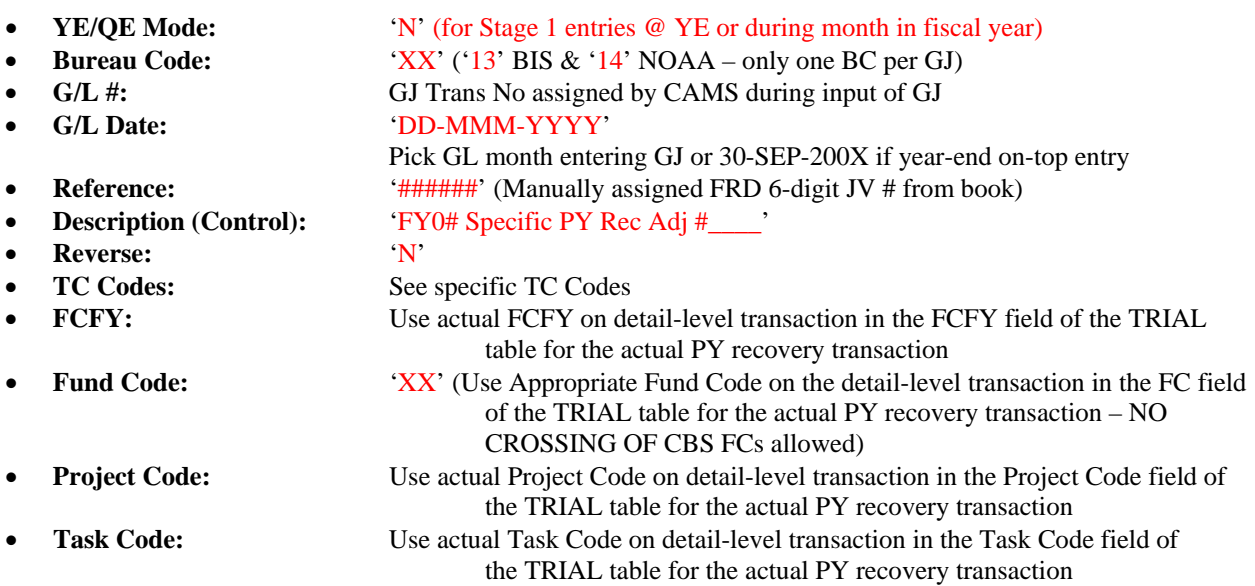

- 
- 
- **Financing Source:** <leave blank>
- **224:** 'N'
- **Document:** 
	-
	-
	- -
		-
- 
- 
- 
- **Customer/Vendor:** 'V'
	-
- 

**Organization:** Use actual Organization Code on detail-level transaction in the Organization Code field of the TRIAL table for the actual PY recovery transaction **Object Class:** Use actual Object Class Code on detail-level transaction in the Object Class Project Code field of the TRIAL table for the actual PY recovery transaction

- o **Source:** 'NONE' or 'OBLIG' o **Type:** 'XXXXXX' Use actual Document Type in the ORG\_DOC\_TYPE field of the TRIAL table for the actual PY recovery transaction o **No:** '########' (8-digit #) Use actual Document Number in the ORG\_DOC\_ NO field of the TRIAL table for the actual PY recovery transaction **Release:** <leave blank> **C/O:** < leave blank> **Item No:** Not required if using NONE as Document Source **MDL:** Not required if using NONE as Document Source • **Source Reference:** Use actual Source Reference information in the Reference No field of the TRIAL table for the actual PY recovery**, EXCEPT – add "\_PYADJ" to the end of the Source Reference Information**
	- o **C/V #:** '#####' Use actual Vendor Number in the Vendor field of the TRIAL table for the actual PY recovery transaction
	- o **C/V Contact #:** '#' Use actual Vendor Contact Number in the Contact field of the TRIAL table for the actual PY recovery transaction
- **Description (Detail):** < leave blank> (On GL005, allow TC to populate & leave field unchanged) & leave field unchanged

# **NOTE to FRD Fund Accountant:**

When GJ "fix" entry has been entered  $\&$  approved into CFS, please email the LO  $\&$  FMC representatives listed on the GJ "fix" request that the entry has been entered & approved. Also, attach to the email an electronic version of the GJ, including GJ reference  $\#\&$  GJ trans  $\#\$  in the control block of the GJs.

3/24/2005 4:09 PM

# **"Auto-Deob" Adjustments**

**FUNDS AFFECTED:**  Various CBS Fund Codes

**GJ PREP RESPONSIBILITY:**  Responsible Fund Accountants

## **FREQUENCY OF GJ ADJUSTMENTS:**

**AS NEEDED**, before the end of the GL period

## **BACKGROUND:**

If the "Auto-Deob" adjustment request involves two (2) different FIMA/CBS project codes (within the same FC) or two (2) different FIMA/CBS object class codes, use the ACCS coding of the **upward** obligation ACCS to code the GJ "fix" adjustment against in CBS.

Transaction Codes (TCs) used will reduce the PY downward accounts (4871 & 4971) by crediting them  $\&$  reduce a PY upward account (4881  $\&$  4981) for the same amount by debiting them at the **UPWARD** transaction document number & document type. The GJ 'fix' entry will use the originating PY upward Org Document Number. The TC will also restore the 4310 account for PY recoveries (Lines  $3 & 4$  of the SF 132  $&$  SF 133)  $&$  restore the allotment in 4610 & funds balance table for the amount of the "Auto-Deob" item.

## **GENERAL JOURNAL (GJ) GL005 CODING Instructions**

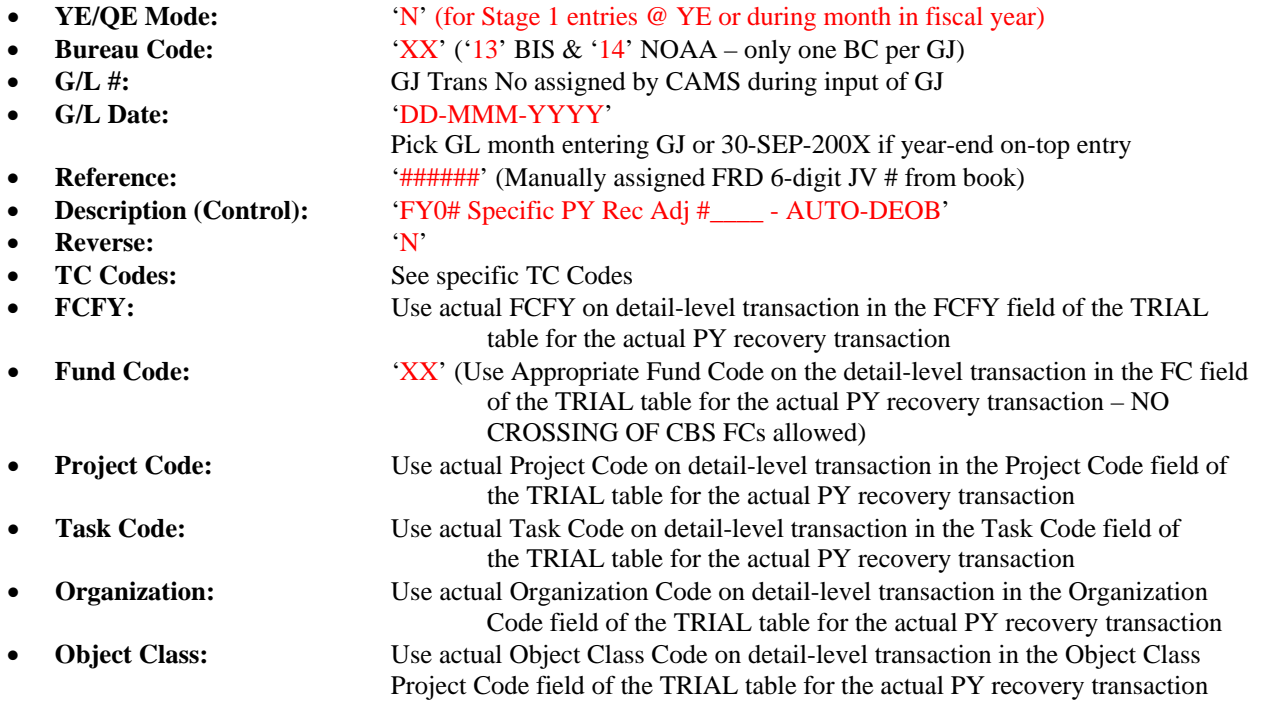

#### 3/24/2005 4:09 PM

- **Financing Source:**  $\langle$  < leave blank>
- **224:** 'N'
- **Document:** 
	-

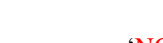

o **Source:** 'NONE' or 'OBLIG' o **Type:** 'XXXXXX' Use actual Document Type in the ORG\_DOC\_TYPE field of

- the TRIAL table for the actual PY recovery transaction o **No:** '########' (8-digit #) Use actual Document Number in the ORG\_DOC\_ NO field of the TRIAL table for the actual PY recovery transaction **Release:** <leave blank> C/O: < leave blank> **Item No:** Not required if using NONE as Document Source **MDL:** Not required if using NONE as Document Source • **Source Reference:** Use actual Source Reference information in the Reference No field of the TRIAL table for the actual PY recovery**, EXCEPT – add "\_PYADJ"**
- **Customer/Vendor:** 'V'
	-
- 
- **to the end of the Source Reference Information** o **C/V #:** '#####' Use actual Vendor Number in the Vendor field of the TRIAL table for the actual PY recovery transaction o **C/V Contact #:** '#' Use actual Vendor Contact Number in the Contact field of the TRIAL table for the actual PY recovery transaction • **Description (Detail):** <leave blank> (On GL005, allow TC to populate & leave field unchanged) & leave field unchanged

# **NOTE to FRD Fund Accountant:**

When GJ "fix" entry has been entered  $\&$  approved into CFS, please email the LO  $\&$  FMC representatives listed on the GJ "fix" request that the entry has been entered & approved. Also, attach to the email an electronic version of the GJ, including GJ reference  $\# \& GJ$  trans  $\#$  in the control block of the GJs.

**NOTE:** 

**GJ Instructions for PY Recoveries in the Internal Fund & BMF Funds are included in the "FY05 GJ Preparation Instructions" document.**

# **Transaction Codes Used in GJ "Fix" Adjustments**

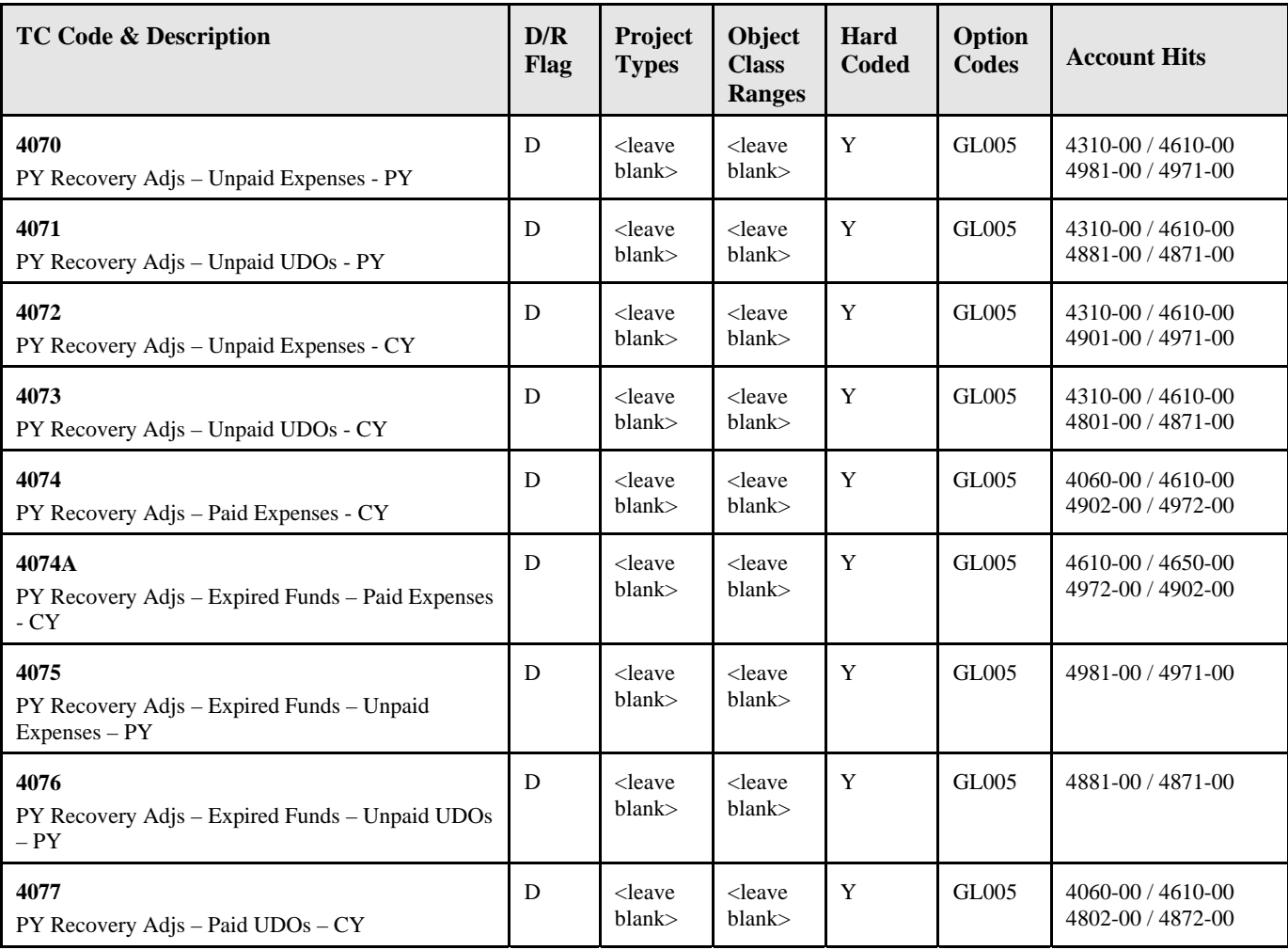

NOTE: For adjustments to EXPIRED funds to net the upward & downward accounts, there is a net effect of \$0 on funding (4610 & 4650) because they wash out … no change to the funds balance table for these types of entries.